CMOS De-Animator Free License Key Free Download (2022)

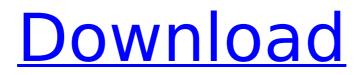

## CMOS De-Animator Crack+ For Windows 2022 [New]

Our driver software lets you upgrade all your current printer drivers to the most recent version for free. All drivers are tested and verified by our staff to guarantee a proper installation. bwin4you Download About Us: bwin4you.com website is an independent third party technical support service provider for third party software products, supporting third party driver related issues since 2008. bwin4you is not affiliated, associated, authorized, endorsed by Microsoft Corporation and is not supported by Microsoft Corporation. The Windows display, Windows logo, Windows Explorer, Windows and other software names are trademarks of the Microsoft group of companies. Copyright @2008 - 2019 bwin4you.comNATO has seen its biggest military mobilisation since the Cold War, as Europe's central powers scramble to respond to a new era of Russian assertiveness. More than 28,000 troops, backed by 400 armoured fighting vehicles and fighter jets, are fighting in Estonia, Latvia and Lithuania to protect against a flurry of Russian attacks in the wake of Moscow's annexation of Ukraine's Crimea peninsula last month. While the scale is comparable to the height of the Cold War -- which Moscow has warned could be repeated -- many experts say it is a more limited operation that could stretch resources. "There is just a slight increase in troops [in Estonia], not a significant one," said Doug Devadja, a visiting associate at the Carnegie Europe think-tank in Brussels. But the former Soviet republics in eastern Europe now have one of the closest security alliances in Europe, with some 20 troops stationed close to the Russian border. "The overt threat from Russia is more with renewed assertiveness, [not] as a resurgent Cold War," said Oleg Kononov, a former deputy defence minister in Ukraine. He said in a statement that Russia was testing the resolve of the United States and Europe in the region. NATO in March renewed its mandate for operations in response to Russia's renewed aggression, after Ukraine's forces dislodged Russia-backed rebels from Crimea. At a NATO meeting in Brussels, the alliance pledged \$1 billion (710 million euros) in new funds to improve military readiness in Eastern Europe, which experts say was designed as a warning to Moscow. Tighter security checks In practice, that means a tight focus on the bloc's eastern frontier, with additional troops in Poland and the Baltic States of Latvia, Estonia and Lithuania, to deter Moscow from

## **CMOS De-Animator Crack**

CMOS De-Animator Free Download is a utility aimed at people who want to back up or restore BIOS settings. It allows you to do the job with a few clicks by automatically resetting BIOS settings to predefined predefined values or by filling the corresponding fields with the needed values. In order to accomplish it, you will have to choose the number of bytes in which you want to operate and whether or not you want to clear the information from the CMOS memory or save it. The form will also give you the possibility to restore BIOS settings to the original state. The interface is simple to use, you only need to select the action you want to carry out and press the "start" button to continue. Features:

Windows XP Windows 7 Windows 8 Windows 10 Supported BIOS versions:

Advanced Micro Davices Intel Supported Operating System versions:

Advanced Micro Devices Intel Supported Operating System versions:

Microsoft Windows XP, 2003, 2008, 2012 and later. Designed for all versions:

Windows Vista, 2008, 7, 8 and 10. Important information:

CMOS De-Animator Cracked Accounts should be installed in the "C" drive, however, you can install it even in another part. You can use another flash drive or another partition. It should be noted that CMOS De-Animator Product Key is not compatible with UEFI firmware. You can leave the configuration dialog displayed after starting the tool. It is just a preview of how your BIOS will look after the operation is complete. Go to the CMOS De-Animator manual if you need to use CMOS De-Animator in a specific way or with a set of parameters. CMOS De-Animator end CMOS De-Animator is a security tweaking utility built specifically for helping users clear, save, or 3a67dffeec

# **CMOS De-Animator Crack**

When it comes to storing movies, it seems that you can never have enough storage. Today we have witnessed an extreme rise in the number of users that are carrying out a number of storage method tests in order to find the best way in storing movies on a computer. With this in mind, the most important thing to take into consideration in this process is the method that you use. And today we are going to talk about the one that comes in the form of the Portable External Hard Disk. It is important to make sure that you don't take any risks when you are dealing with an external hard drive, so if you are wondering how to fix an errant PEN drive, then you need to search up some suitable solutions in order to find a way that will help you get back on track. To be able to do that, it is important to have some basic information about the problem, before you perform the work. So, this is what the experts would tell you. This would help you determine the state of your Hard Disk, as well as determining the potential failure of the drive. When it comes to the PEN drive, we are talking about a lost partition. For this reason, you will need to make sure that you delete the partition and create a new one, from scratch. The reason for this is that if you perform the work too quickly, you may accidentally create more problems. The bottom line is that as long as the external hard drive looks dirty, then it is time to take off the surface and wash it up in order to regain its cleanliness. This is the first step that you need to perform, so that you can regain the right attitude and that will help you to get everything back to where they were. In the next step you will have to find out the firmware of the drive that you are using. This is extremely important, so that you can assess how well it is working. If it is a PEN drive then you will have to run into the BIOS settings, which can be found in the system setup mode and then check if the drive is compatible with that. The best thing that you should do when it comes to a PEN drive is to assess whether or not it shows up in the BIOS settings of the computer. If it is compatible then there shouldn't be any problems, but you should look to see if there are any configurations that have been set for the drive. The first thing that you should get rid of is any hardware

#### What's New In?

CMOS De-Animator provides you with a way to backup CMOS memory contents. It can also restore these contents to the system, although it does require a bit of experience to fix problems that may occur in the BIOS setting. With this Windows utility, you can view and print CMOS contents. You can also erase, restore, save, and load CMOS data. More than 5000 people have tested CMOS De-Animator and have given it very high ratings. Windows 10, 8.1, 7 (32 bit/64 bit), Vista (32 bit/64 bit), XP (32 bit/64 bit) CMOS De-Animator was designed to perform one task only - to backup/restore CMOS memory area. It does this without leaving any traces in the Windows Registry. So it is not very convenient with respect to security. CMOS De-Animator has been tested on Windows 10 (64-bit) with Windows 7 installed (32-bit). De-Animator won't work on unsupported versions of Windows. 3.2 July 3, 2017 4 Reviewer: Gagravarr Works fine. I get an error when trying to restore the file. When I delete the file and proceed with the restore (as shown in the video) I get an error about a conflict between the different objects in the file (funny thing is that I get the same message while trying to delete the file, which only leaves me with the result that the file already exists). CMOS De-Animator works fine in my situation and it actually repaired the CMOS memory of my computer. I cannot comment on the application's reliability, having never had a memory error; but the steps in the video have worked for me. It doesn't have a real "restore" function - I only press "Delete and Restart" on the screen. No "retrieving" of

CMOS settings, etc. 5 Reviewer: Andre This program is great, just what I needed. It is a bit complicated to use, as I used to use an older program that was a total waste of time. CMOS De-Animator is a perfect utility to save and restore CMOS settings and options. It works fine in my PC. When a problem takes place with the BIOS settings, this utility solves it easily.

# System Requirements:

To install "I Am Young And Gay", you must have "Visual Studio 2012". To install "Anti-Spam Questionnaire" we recommend installing "Intel(R) Virtualisation Technology for Windows". "I Am Young And Gay" is a replacement application for "I Am Female" and "I Am Male". "I Am Young And Gay" will not run on any system that does not meet the minimum system requirements below. If you have a PC that does not meet the minimum system requirements below, please check with the manufacturer of your PC to see

Related links:

https://gembeltraveller.com/zebnet-backup-for-ultrabook-crack-for-pc-latest/ https://efekt-metal.pl/witaj-swiecie/ http://genivarts.de/?p=31941 http://www.babel-web.eu/p7/md5-sha1-hash-extractor-crack-free/ https://urbanjungle1984.com/wp-content/uploads/2022/07/raghikes.pdf https://kallatoyotasengkang.com/wp-content/uploads/2022/07/olabro.pdf https://bodhibliss.org/mgosoft-tiff-to-pdf-converter-5-12-1-crack-with-licensecode-mac-win/ https://descargatelo.net/wp-content/uploads/2022/07/annamb.pdf http://thepindoctors.com/wp-content/uploads/2022/07/Smart Leech Crack Ful I Product Key Free Download April2022.pdf https://ig-link.com/pdf-splitter-and-merger-with-license-code-for-windowsapril-2022/ http://orakprecast.net/36834.html https://www.residenzagrimani.it/2022/07/08/diskgenius-partitionguru-free-winmac-final-2022/ https://43gear.com/siguardian-1-71-crack-download/ https://rollercoasterfriends.be/wpcontent/uploads/2022/07/BR\_039s\_EXIFextracter.pdf https://seoburgos.com/wp-content/uploads/2022/07/Handy\_Label\_Maker.pdf https://lobenicare.com/dupercopy-2-0-3-crack-for-pc/ http://ifurnit.ir/2022/07/08/http-proxy-scanner-crack-free-download-x64/ https://vdsproductions.nl/turn-vour-plr-websites-into-a-cash-machine/ https://www.nesoddenhk.no/wpcontent/uploads/2022/07/Offline\_Navigator\_Crack\_Free\_Download.pdf https://www.cbdexpress.nl/wpcontent/uploads/Spirit of Fire 3D Screensaver.pdf